**CALIFORNIA WATER QUALITY MONITORING COUNCIL** 

California Estuary Monitoring Workgroup Meeting Agenda

**Tuesday, March 19, 2013 – 9:00 AM to 12:30**

Delta Conservancy Conference Room 1450 Halyard Drive, Suite 6, West Sacramento

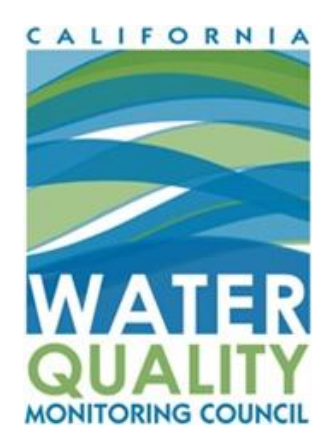

## **IMPOTANT INFORMATION!!**

Snacks and coffee will be provided. Remote access to the meeting will be available via WebEx. Please find additional information at the bottom of the agenda.

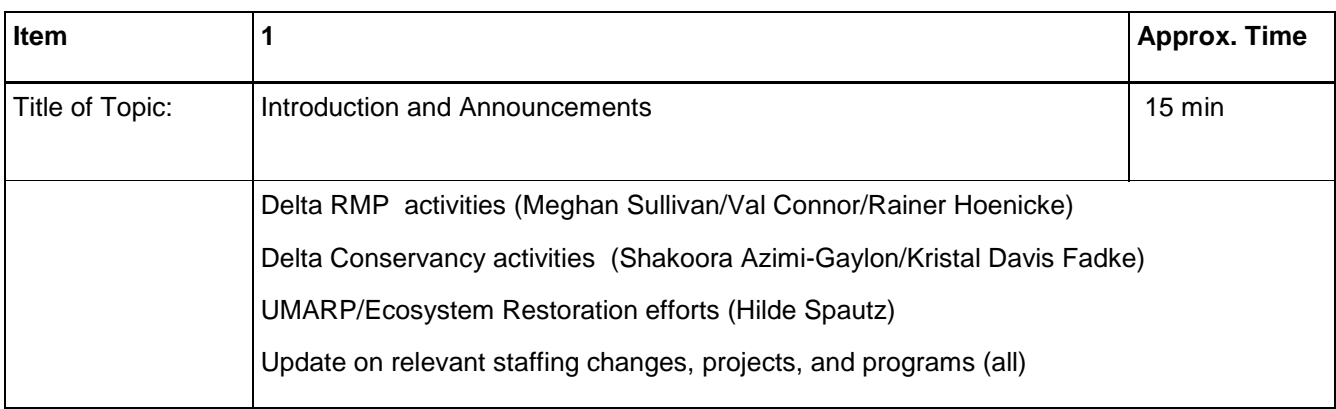

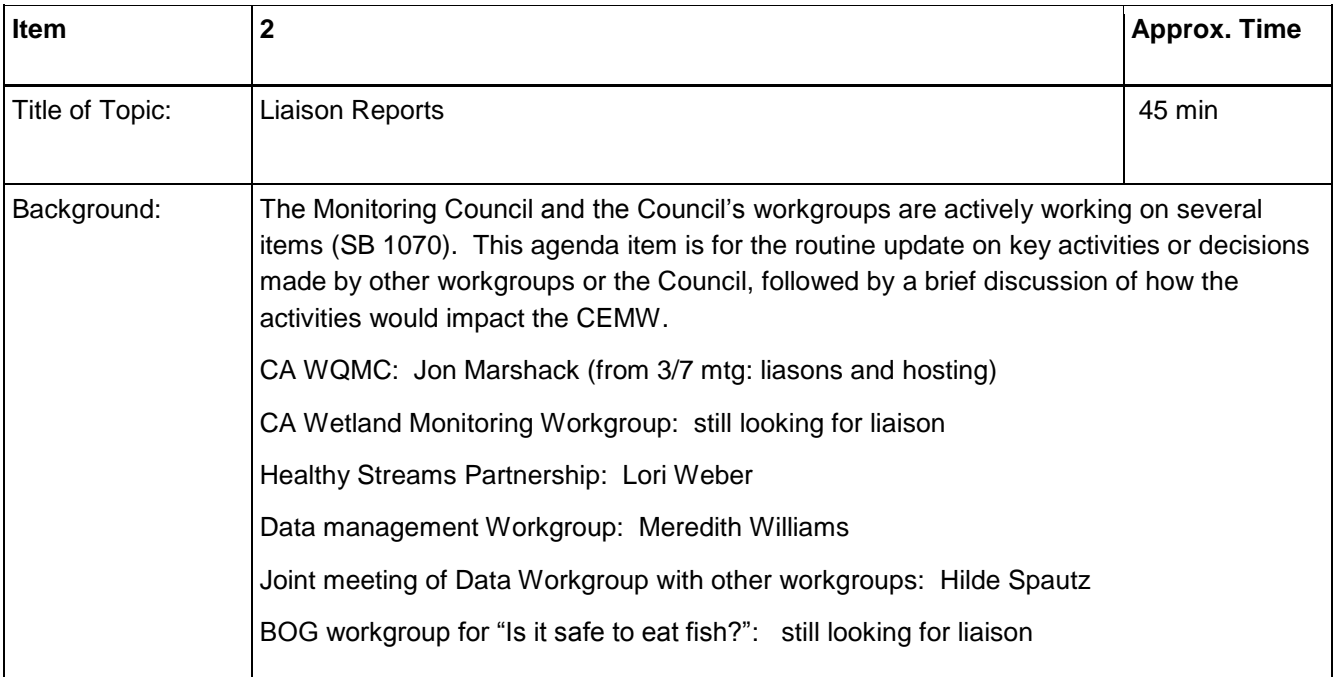

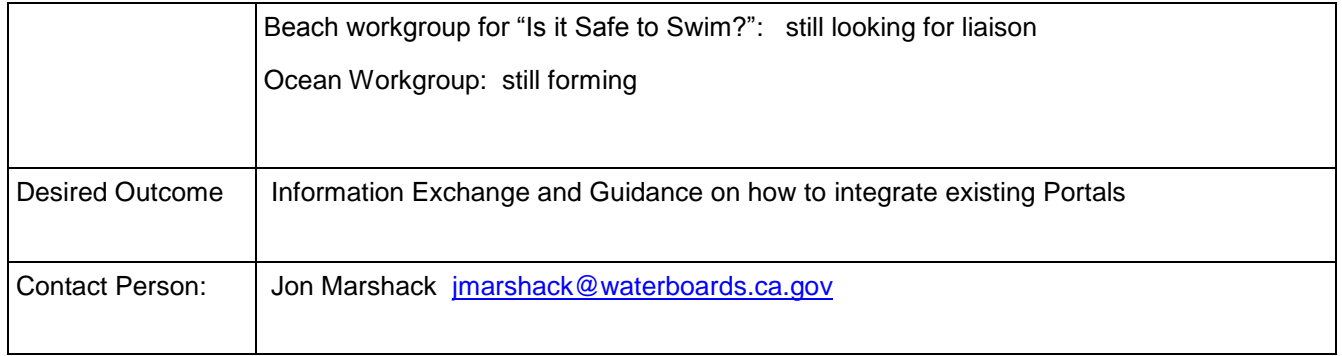

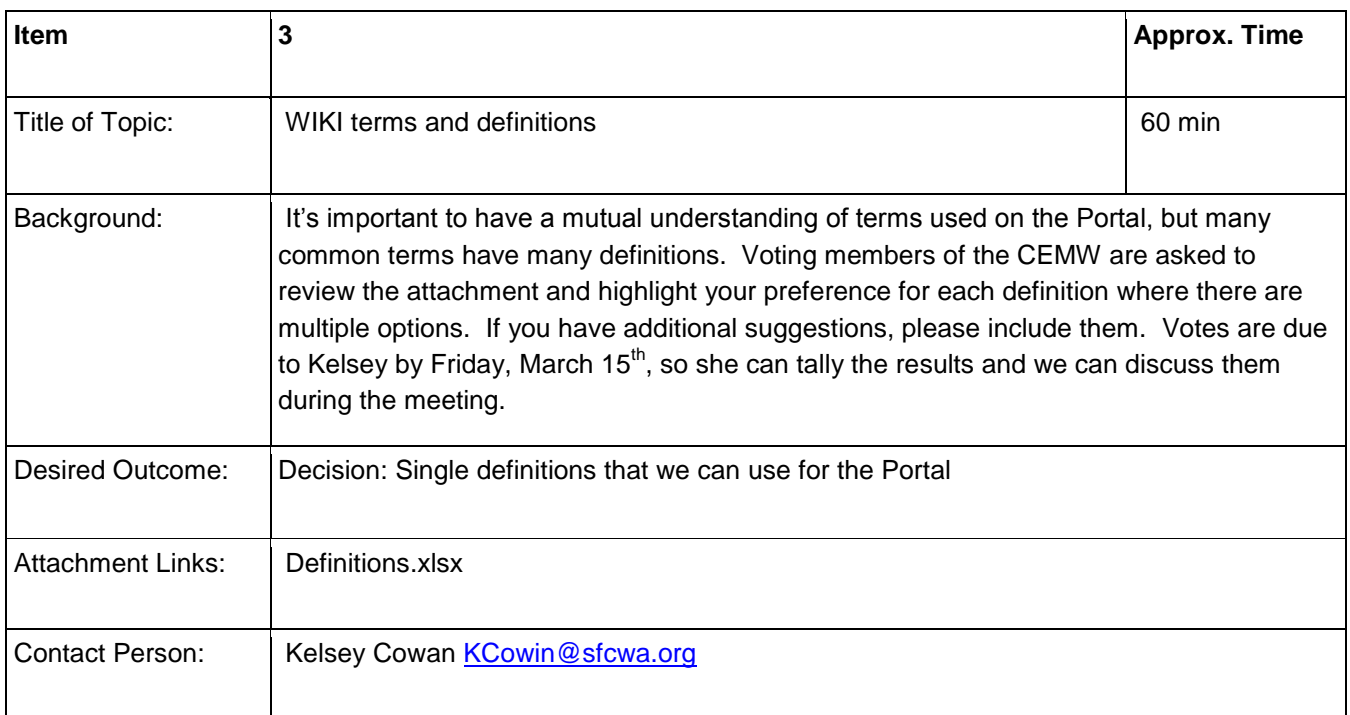

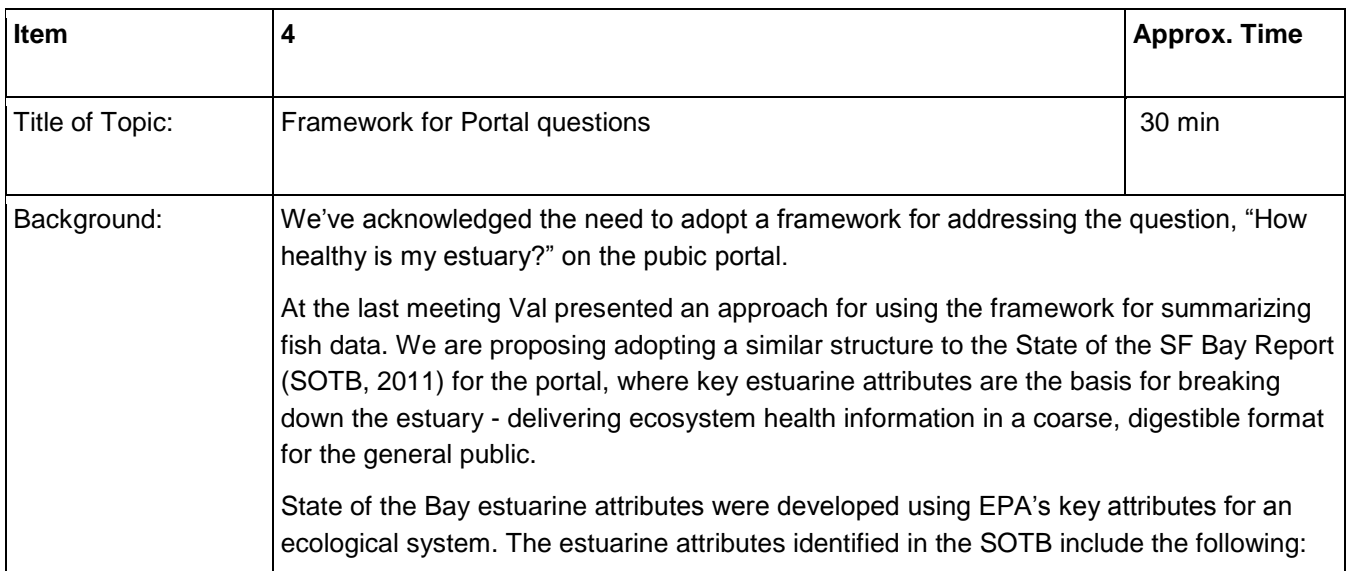

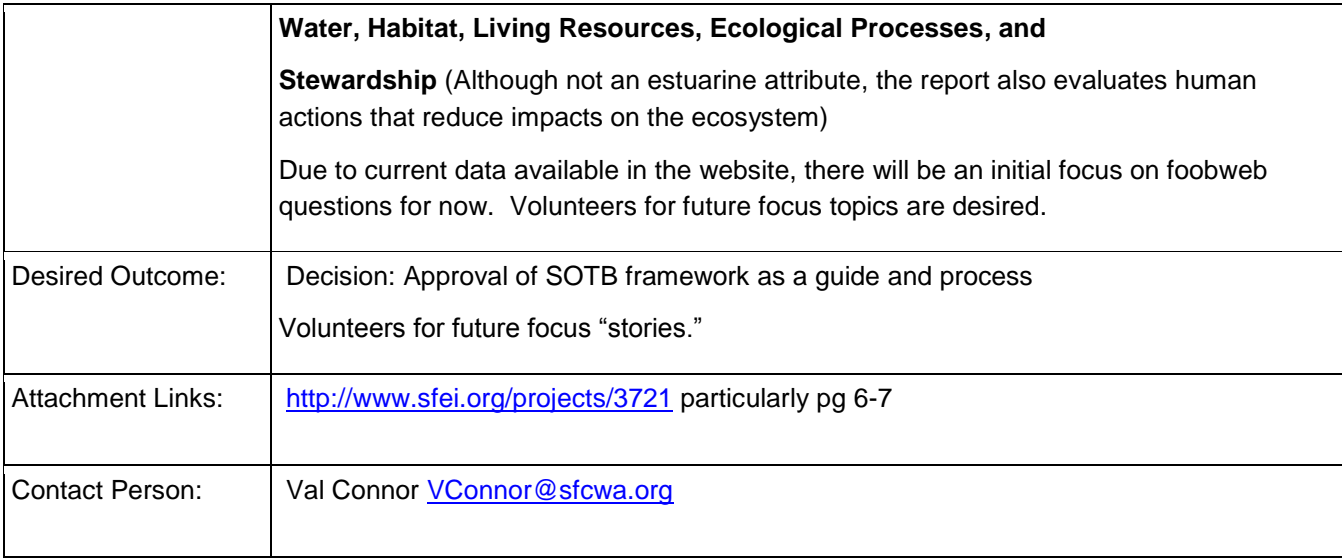

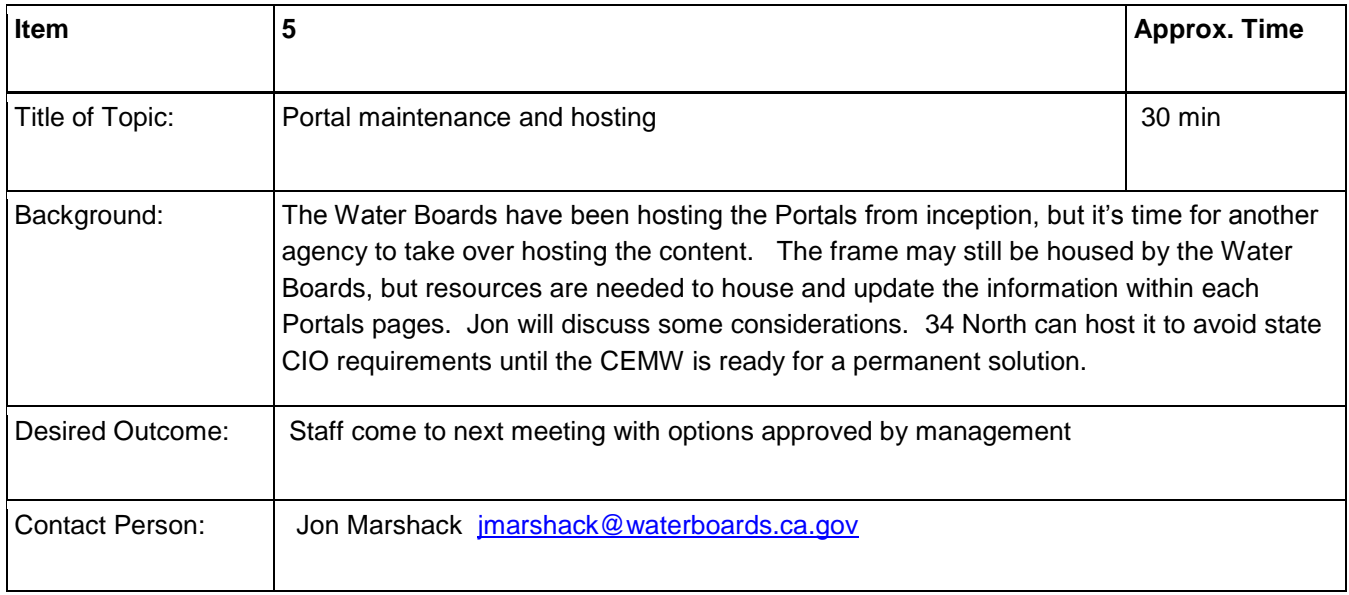

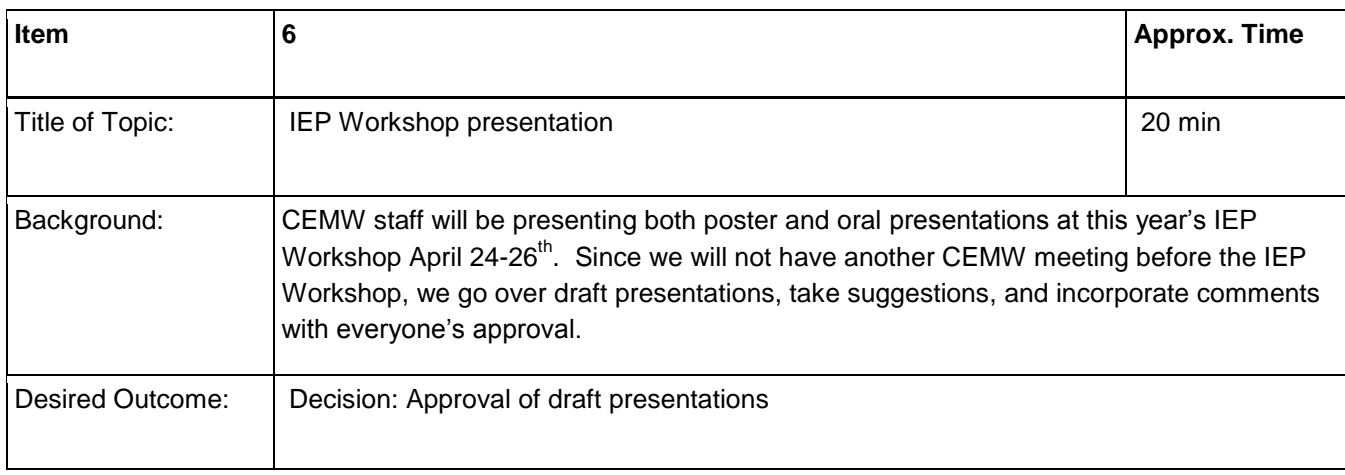

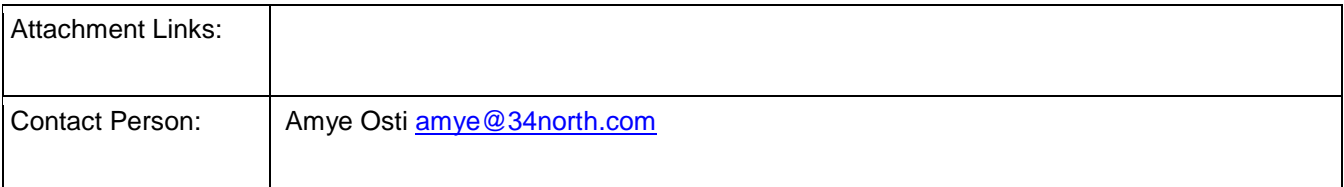

**Parking Lot**: Items not addressed during this meeting, but should be brought back for discussion at a later date. This list is not prioritized.

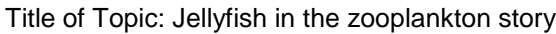

Important Dates: Contact Person:

## **WebEx Login Information**

Meeting Number: 747 565 290 Meeting Password: cemw

-------------------------------------------------------

To join the online meeting

1. Go to

[https://waterboards.webex.com/waterboards/j.php?ED=200764187&UID=0&PW=NYTE3YjRjMzEw&RT=](https://waterboards.webex.com/waterboards/j.php?ED=200764187&UID=0&PW=NYTE3YjRjMzEw&RT=MiM0) [MiM0](https://waterboards.webex.com/waterboards/j.php?ED=200764187&UID=0&PW=NYTE3YjRjMzEw&RT=MiM0)

2. If requested, enter your name and email address.

3. If a password is required, enter the meeting password: cemw 4. Click "Join".

-------------------------------------------------------

To join the teleconference Call-in toll-free number: 1-888-764-9721 Attendee access code: 363 618 0 -------------------------------------------------------

For assistance:

1. Go to<https://waterboards.webex.com/waterboards/mc>

2. On the left navigation bar, click "Support".